COMP 322: Fundamentals of Parallel Programming

Lecture 13: Parallelism in Java Streams, Parallel Prefix Sums

Zoran Budimlić and Mack Joyner {zoran, mjoyner}@rice.edu

http://comp322.rice.edu

**COMP 322** 

Lecture 13

6 February 2019

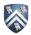

### Worksheet #12: Forall Loops and Barriers

Draw a "barrier matching" figure similar to lecture 12 slide 11 for the code fragment below.

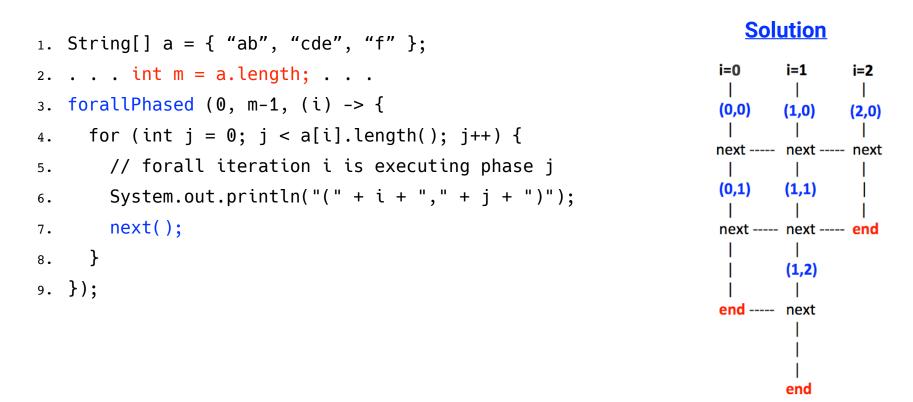

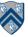

#### How Java Streams addressed pre-Java-8 limitations of Java Collections

1. Iteration had to be performed explicitly using for/foreach loop, e.g.,

// Iterate through students (collection of Student objects)

for (Student s in students) System.out.println(s);

 $\Rightarrow$  Simplified using Streams as follows

```
students.stream().foreach(s -> System.out.println(s));
```

2. Overhead of creating intermediate collections

```
List<Student> activeStudents = new ArrayList<Student>();
```

```
for (Student s in students)
```

```
if (s.getStatus() == Student.ACTIVE) activeStudents.add(s);
```

```
for (Student a in activeStudents) totalCredits += a.getCredits();
```

⇒ Simplified using Streams as follows

```
totalCredits = students.stream().filter(s -> s.getStatus() == Student.ACTIVE)
    .mapToInt(a -> a.getCredits()).sum();
```

3. Complexity of parallelism simplified (for example by replacing stream() by parallelStream())

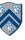

### **Java 8 Streams Cheat Sheet**

#### Definitions

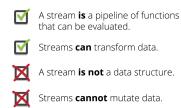

#### **Intermediate operations**

• Always return streams. • Lazily executed.

#### Common examples include:

| Function | Preserves<br>count | Preserves<br>type    | Preserves<br>order |
|----------|--------------------|----------------------|--------------------|
| тар      | $\checkmark$       | X                    | $\checkmark$       |
| filter   | ×                  | $\checkmark$         | $\checkmark$       |
| distinct | ×                  | $\checkmark$         | $\checkmark$       |
| sorted   | $\checkmark$       | <ul> <li></li> </ul> | X                  |
| peek     | $\checkmark$       | $\checkmark$         | $\checkmark$       |

#### **Stream examples**

Get the unique surnames in uppercase of the first 15 book authors that are 50 years old or over.

#### library.stream()

.map(book -> book.getAuthor())
.filter(author -> author.getAge() >= 50)
.map(Author::getSurname)
.map(String::toUpperCase)
.distinct()
.limit(15)
.collect(toList());

Compute the sum of ages of all female authors younger than 25.

# library.stream() .map(Book::getAuthor) .filter(a -> a.getGender() == Gender.FEMALE) .map(Author::getAge) .filter(age -> age < 25) .reduce(0, Integer::sum):</pre>

#### **Terminal operations**

- Return concrete types or produce a side effect.
- Eagerly executed.

#### Common examples include:

| Function | Output           | When to use                             |
|----------|------------------|-----------------------------------------|
| reduce   | concrete type    | to cumulate elements                    |
| collect  | list, map or set | to group elements                       |
| forEach  | side effect      | to perform a side effect<br>on elements |

#### **Parallel streams**

Parallel streams use the common ForkJoinPool for threading. library.parallelStream()...

#### or intermediate operation:

IntStream.range(1, 10).parallel()...

#### **Useful operations**

- Grouping: library.stream().collect( groupingBy(Book::getGenre));
- Stream ranges:
   IntStream.range(0, 20)...
- Infinite streams: IntStream.iterate(0, e -> e + 1)...
- Max/Min: IntStream.range(1, 10).max();

#### FlatMap:

twitterList.stream()
.map(member -> member.getFollowers())
.flatMap(followers -> followers.stream())
.collect(toList());

#### Pitfalls

Don't update shared mutable variables i.e. List<Book> myList = new ArrayList<>(); library.stream().forEach (e -> myList.add(e));

Avoid blocking operations when using parallel streams.

#### Source: http://zeroturnaround.com/rebellabs/java-8-streams-cheat-sheet/

COMP 322, Spring 2019 (M.Joyner, Z.Budimlić)

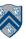

### Parallelism in processing Java Streams

- Parallelism can be introduced at a stream source ...
  - e.g., library.parallelStream()...
- ... or as an intermediate operation
  - e.g., library.stream().sorted().parallel()...
- Stateful intermediate operations should be avoided on parallel streams ...
  - e.g., distinct, sorted, user-written lambda with side effects
- ... but stateless intermediate operations work just fine
  - e.g., filter, map
- Parallelism is usually more efficient on unordered streams ...
  - e.g., stream created from unordered source (HashSet), or from .unordered() intermediate operation
- ... and with unordered collectors
  - e.g., ConcurrentHashMap

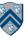

### Beyond Sum/Reduce Operations – Prefix Sum (Scan) Problem Statement

Given input array A, compute output array X as follows

$$X[i] = \sum_{0 \le j \le i} A[j]$$

- The above is an inclusive prefix sum since X[i] includes A[i]
- For an <u>exclusive</u> prefix sum, perform the summation for 0 <= j <i
- It is easy to see that inclusive prefix sums can be computed sequentially in O(n) time ...

```
// Copy input array A into output array X
```

```
X = new int[A.length]; System.arraycopy(A,0,X,0,A.length);
```

// Update array X with prefix sums

for (int i=1 ; i < X.length ; i++ ) X[i] += X[i-1];</pre>

• ... and so can exclusive prefix sums

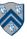

# An Inefficient Parallel Algorithm for Exclusive Prefix Sums

```
1. forall(0, X.length-1, (i) -> {
```

```
2. // computeSum() adds A[0..i-1]
```

```
3. X[i] = computeSum(A, 0, i-1);
```

```
4. }
```

Observations:

- Critical path length, CPL = O(log n)
- Total number of operations, WORK = O(n<sup>2</sup>)
- With P = O(n) processors, the best execution time that you can achieve is T<sub>P</sub> = max(CPL, WORK/P) = O(n), which is no better than sequential!

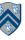

### How can we do better?

Assume that input array A = [3, 1, 2, 0, 4, 1, 1, 3]

Define scan(A) = exclusive prefix sums of A = [0, 3, 4, 6, 6, 10, 11, 12]

Hint:

- Compute B by adding pairwise elements in A to get B = [4, 2, 5, 4]
- Assume that we can recursively compute scan(B) = [0, 4, 6, 11]
- How can we use A and scan(B) to get scan(A)?

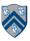

# Another way of looking at the parallel algorithm

Observation: each prefix sum can be decomposed into reusable terms of power-of-2-size e.g.

$$X[6] = A[0] + A[1] + A[2] + A[3] + A[4] + A[5] + A[6]$$
  
=  $(A[0] + A[1] + A[2] + A[3]) + (A[4] + A[5]) + A[6]$ 

Approach:

- Combine reduction tree idea from Parallel Array Sum with partial sum idea from Sequential Prefix Sum
- Use an "upward sweep" to perform parallel reduction, while storing partial sum terms in tree nodes
- Use a "downward sweep" to compute prefix sums while reusing partial sum terms stored in upward sweep

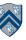

#### Parallel Prefix Sum: Upward Sweep (while calling scan recursively)

- Upward sweep is just like Parallel Reduction, except that partial sums are also stored along the way
- 1. Receive values from left and right children

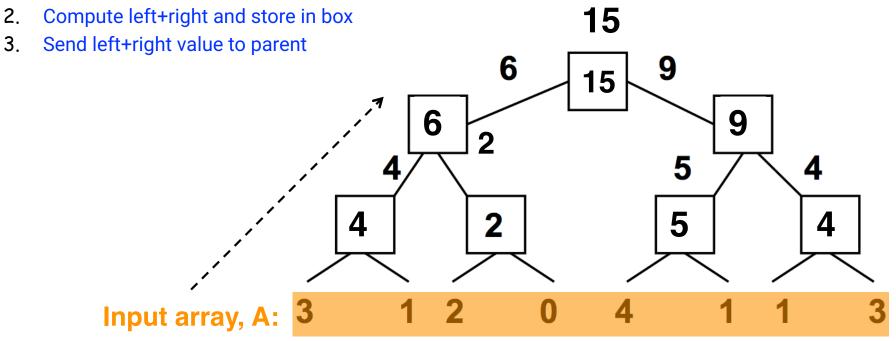

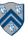

### Parallel Prefix Sum: Downward Sweep (while returning from recursive calls to scan)

- Receive value from parent (root receives 0) 1.
- 2. Send parent's value to LEFT child (prefix sum for elements to the left of left child's subtree)
- Send parent's value+ left child's box value to RIGHT child (prefix sum for 3. elements to left of right child's subtree)
- Add A[i] to get inclusive prefix sum 4.

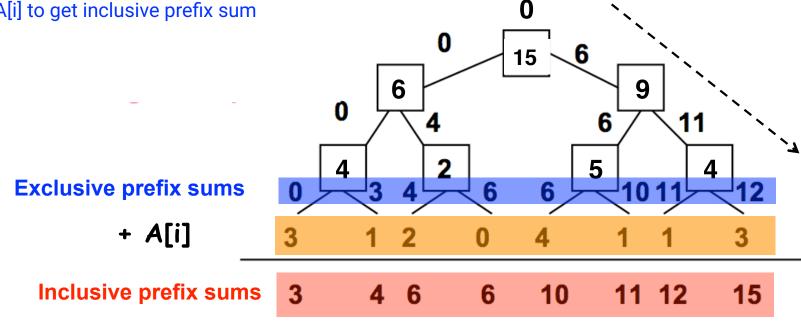

# Summary of Parallel Prefix Sum Algorithm

- Critical path length, CPL = O(log n)
- Total number of add operations, WORK = O(n)
- Optimal algorithm for P = O(n/log n) processors
  - Adding more processors does not help
- Parallel Prefix Sum has several applications that go beyond computing the sum of array elements
  - Parallel Prefix Sum can be used for any operation that is associative (need not be commutative)
    - In contrast, finish accumulators required the operator to be both associative and commutative

### **Parallel Filter Operation**

[Credits: David Walker and Andrew W. Appel (Princeton), Dan Grossman (U. Washington)]

```
Given an array input, produce an array output containing only elements such that
f(elt) is true, i.e., output =
input.parallelStream().filter(f).toArray()
```

```
Example: input [17, 4, 6, 8, 11, 5, 13, 19, 0, 24]
f: is elt > 10
output [17, 11, 13, 19, 24]
```

Parallelizable?

-Finding elements for the output is easy

-But getting them in the right place seems hard

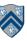

# Parallel prefix to the rescue

- 1. Parallel map to compute a bit-vector for true elements (can use Java streams) input [17, 4, 6, 8, 11, 5, 13, 19, 0, 24] bits [1, 0, 0, 0, 1, 0, 1, 1, 0, 1]
- 2. Parallel-prefix sum on the bit-vector (not available in Java streams)

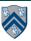

# Parallel prefix to the rescue

- 1. Parallel map to compute a bit-vector for true elements (can use Java streams) input [17, 4, 6, 8, 11, 5, 13, 19, 0, 24] bits [1, 0, 0, 0, 1, 0, 1, 1, 0, 1]
- 2. Parallel-prefix sum on the bit-vector (not available in Java streams)
  bitsum [1, 1, 1, 1, 2, 2, 3, 4, 4, 5]
- Parallel map to produce the output (can use Java streams)
   output [17, 11, 13, 19, 24]

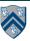

### Parallel prefix to the rescue

- Parallel map to compute a bit-vector for true elements (can use Java streams) input [17, 4, 6, 8, 11, 5, 13, 19, 0, 24] bits [1, 0, 0, 0, 1, 0, 1, 1, 0, 1]
- 2. Parallel-prefix sum on the bit-vector (not available in Java streams)
  bitsum [1, 1, 1, 1, 2, 2, 3, 4, 4, 5]
- Parallel map to produce the output (can use Java streams)
   output [17, 11, 13, 19, 24]

```
output = new array of size bitsum[n-1]
FORALL(i=0; i < input.length; i++) {
    if(bits[i]==1)
        output[bitsum[i]-1] = input[i];
}</pre>
```

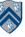

### **Announcements & Reminders**

- HW2 is available and due today by 11:59pm
- HW3 will be available today and due March 20th (two intermediate checkpoints!)
- Quiz for Unit 2 (topics 2.1 2.6) is available on Canvas, and due by 11:59pm on Monday
- Watch the topic 3.5, 3.6 videos for the next lecture
- Use Piazza (public or private posts, as appropriate) for all communications re. COMP 322
- See <u>Office Hours</u> link on course web site for latest office hours schedule.

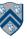

### Worksheet #13: Parallelism in Java Streams, Parallel Prefix Sums

Name: \_\_\_\_\_ Netic

- Netid: \_\_\_\_\_
- 1. What output will the following Java Streams code print?
- 2. Which stream operation in this example could benefit from a parallel prefix sum implementation, and why? (Assume a larger array when answering this question, so that overheads of parallelism are not an issue.)

```
1. Arrays
2. .asList("a1", "a2", "b1", "c2", "c1")
3. .parallelStream()
4. .filter(s -> s.startsWith("c"))
5. .sorted()
6. .map(String::toUpperCase)
7. .forEach(System.out::println);
```

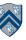